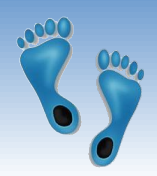

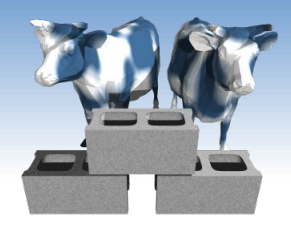

### SQL: Joins, Constraints & Triggers

Problem Set #1 is due before midnight next Tuesday.

Problem Set #2 is posted either tonight or tomorrow morning.

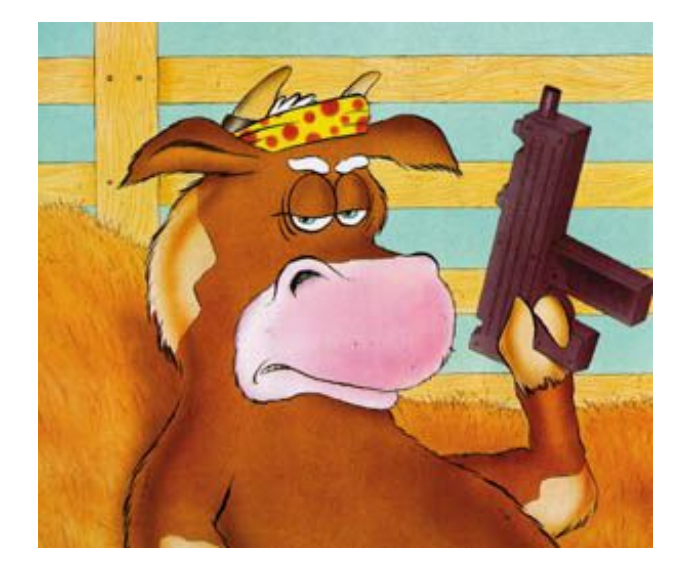

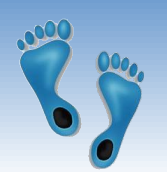

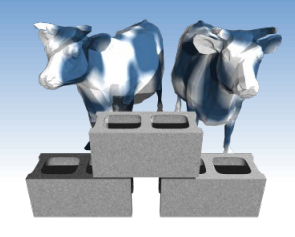

## Controlling Output Order

- ◆ SQL's "ORDER BY" clause is used to sort tuples in either ascending or descending order.
- ORDER BY specifies attributes used in the sort 參

SELECT \* FROM Sailors WHERE  $age > 18$ ORDER BY rating

SELECT \* FROM Sailors

WHERE  $age > 18$ 

ORDER BY rating DESC SFI FCT  $*$ 

FROM Sailors

WHERE  $age > 18$ 

ORDER BY rating DESC, sname ASC

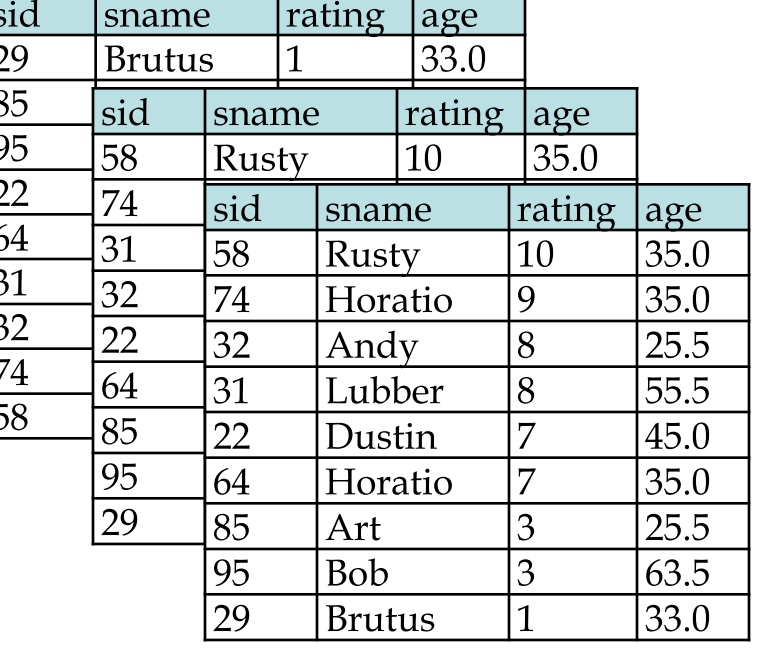

Comp 521 - Files and Databases

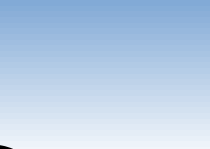

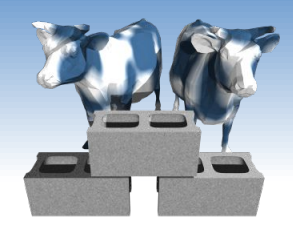

### Controlling output size

- The "LIMIT" clause is used to limit the number of tuples returned by a "SELECT" statement
- Useful for seeing a small number of examples, or "top-X" in combination with "ORDER BY"

SELECT \* FROM Sailors LIMIT<sub>5</sub>

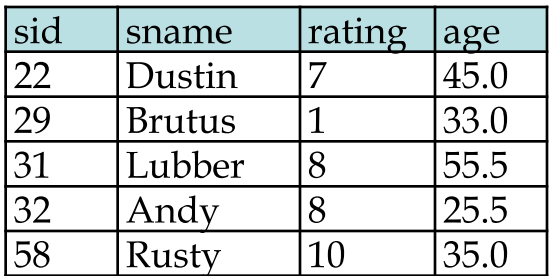

SFI FCT \* **FROM Sailors** ORDER BY rating DESC I TMTT<sub>5</sub>

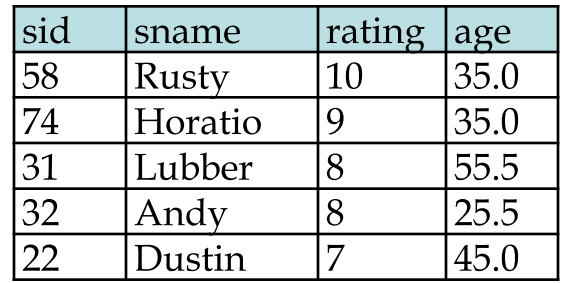

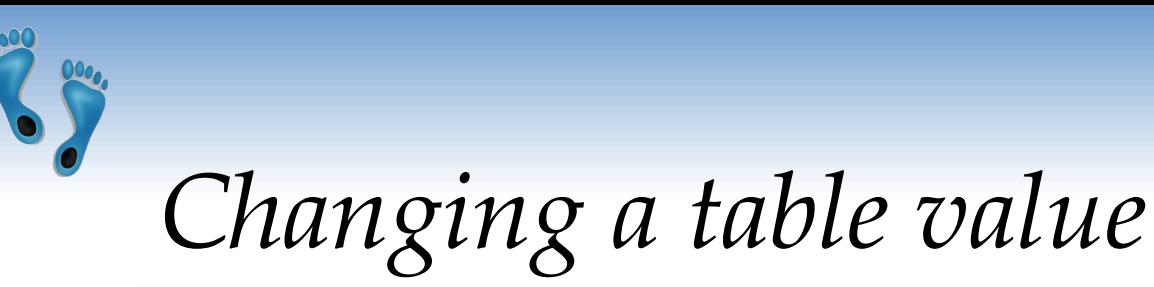

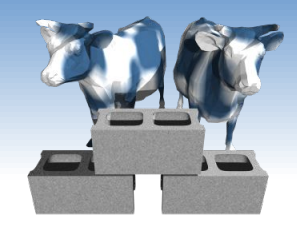

Thus far we've inserted entire rows into tables, but SQL also provides commands for UPDATEs

> relation **UPDATE** attr-value-list **SET** qualification **WHERE**

An attr-value-list is a comma separated list of  $attribute_i = expression_i, attribute_j = expression_j$ The WHERE qualification can be any valid set of filtering terms including nest queries with IN and EXCEPT, but usually it is a <primary key>=value

Comp 521 - Files and Databases

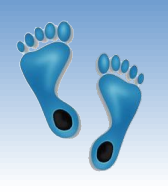

## **UPDATE** example

**UPDATE Sailors** SET rating=rating  $+1$ WHERE sid=85

**UPDATE Sailors** SET rating=rating  $+1$ WHERE rating < 10 AND sname LIKE "%us%"

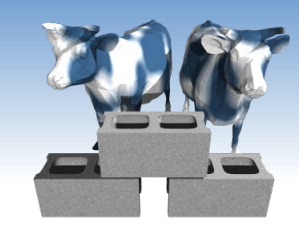

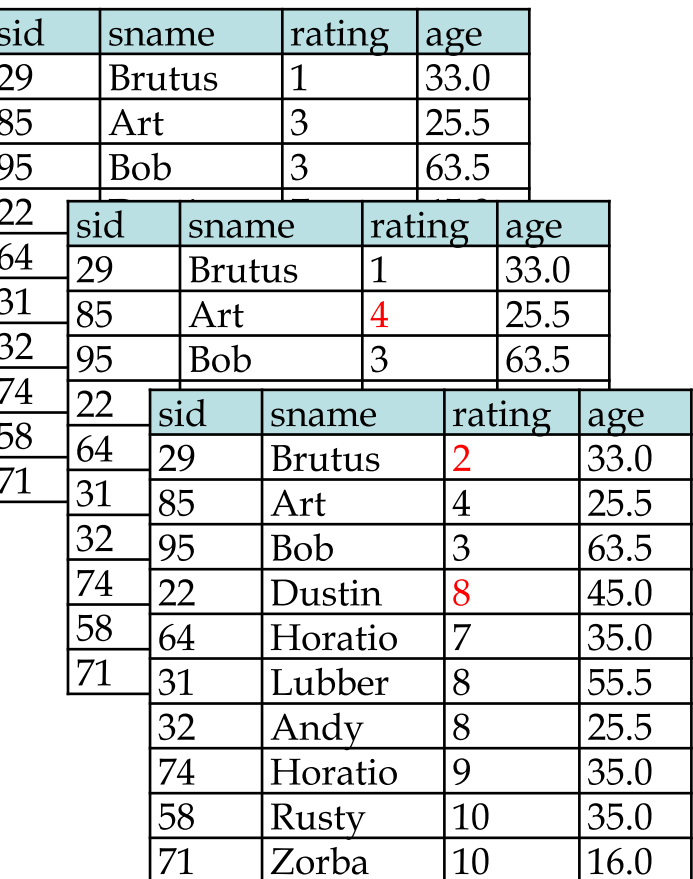

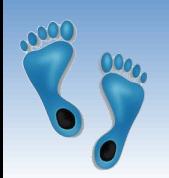

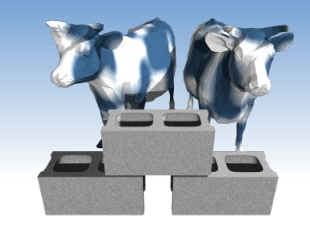

### **Null Values**

- Field values in a tuple are sometimes unknown (e.g., a rating has not been assigned) or *inapplicable* (e.g., no spouse's name).
	- SQL provides a special value *null* for such situations.
- $\triangleleft$  The presence of *null* complicates many issues. e.g.:
	- Special operators needed to check if value is/ is not *null*.
	- Is rating  $>8$  true or false when rating is equal to null? What about AND, OR and NOT connectives?
	- Creates the need for a  $3$ -valued logic (true, false and  $unknown$ ).
	- Meaning of constructs must be defined carefully. (e.g., WHERE  $\mathbf{r}$ clause eliminates rows that don't evaluate to true.)
- Joins can also generate *null* entries

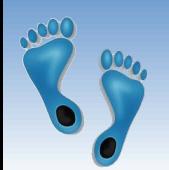

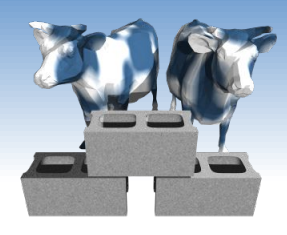

## Creating a Tiny database

#### Using iSQL.parser("tiny.db", mode='w'), you can execute the following: The PRIMARY KEY designation is a

Sailors:

simple CONSTRAINT in SQL. Each PRIMARY KEY must be unique, and whether it is is checked and enfoced on INSERTS

CREATE TABLE Sailors( sid INTEGER PRIMARY KEY, sname TEXT, rating INTEGER, age REAL)

INSERT INTO Sailors(sid, sname, rating, age) VALUES (22, 'dustin', 7, 45.0), (31, 'lubber', 8, 55.5), (58, 'rusty', 10, 35.0)

SELECT \* FROM Sailors

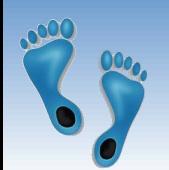

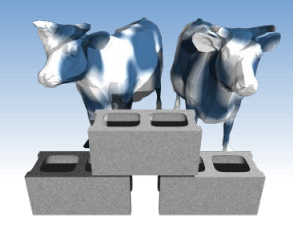

### Creating a Tiny database

Using iSQL.parser("tiny.db", mode='w'), you can execute the following:

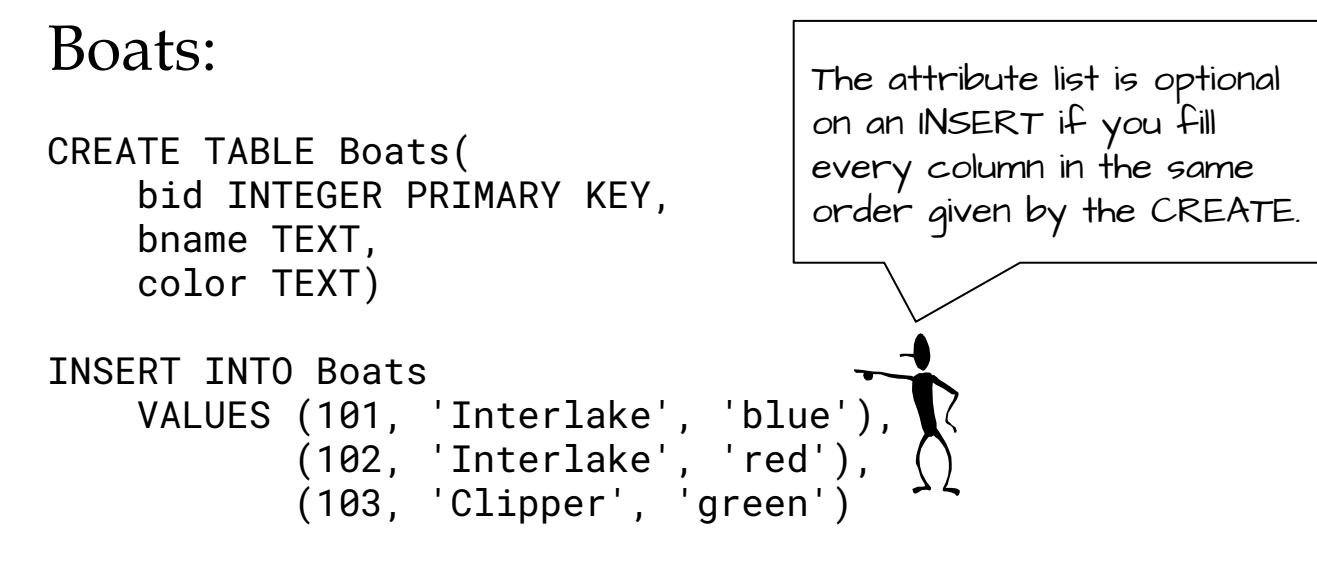

SELECT \* FROM Boats

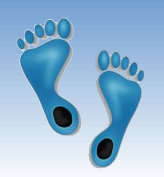

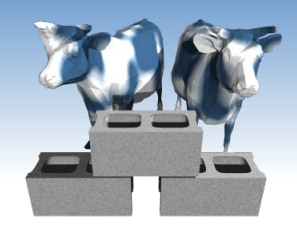

## Creating a Tiny database

#### And now a relation between these two enities:

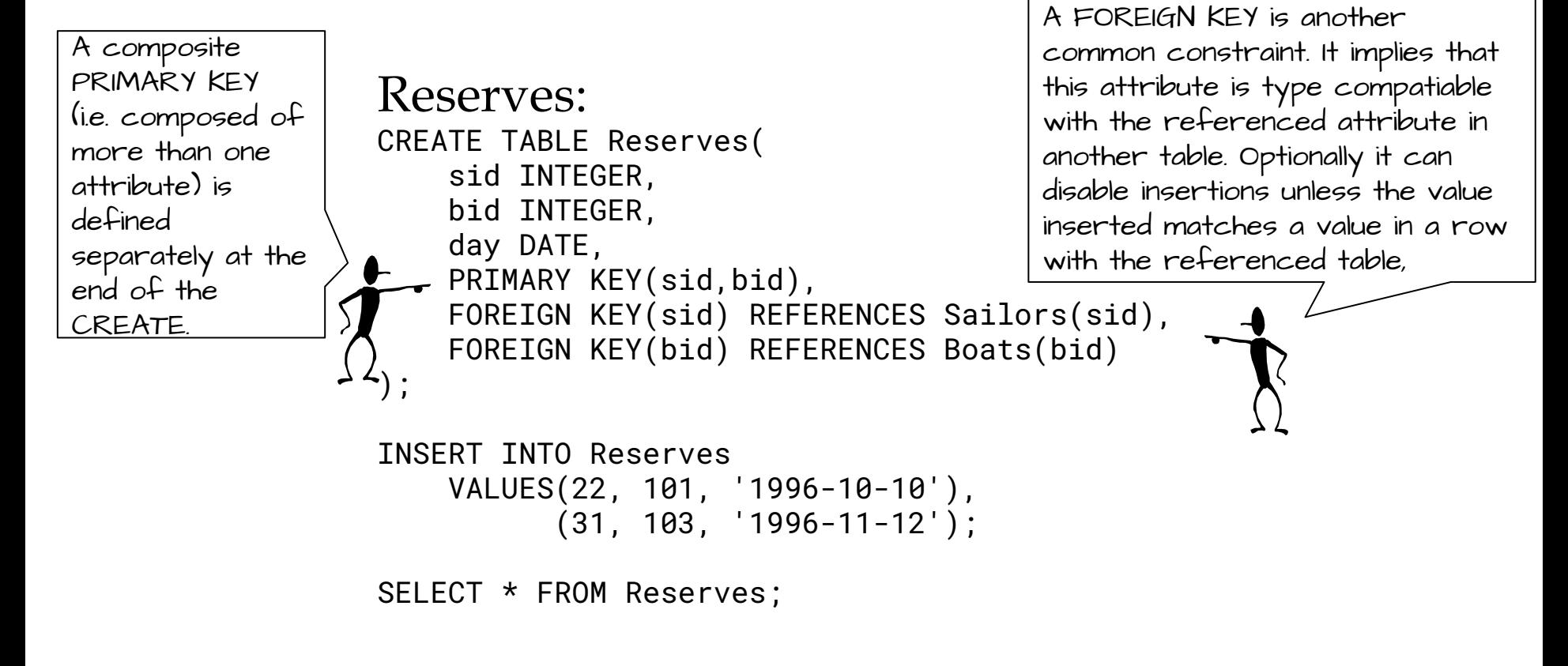

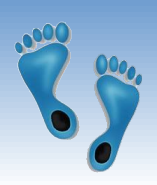

Types of JOINS

❖ Tables from our "tiny" sailor database

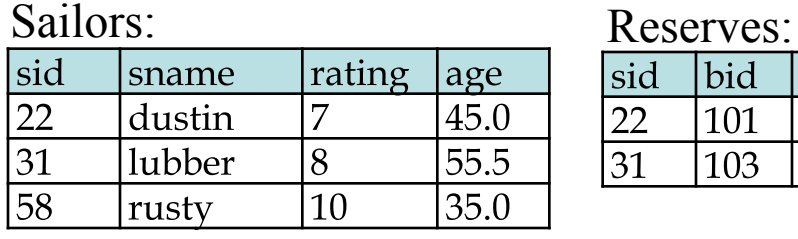

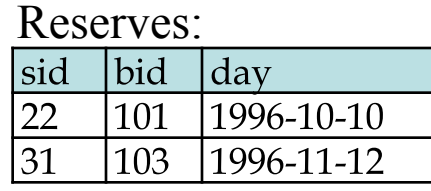

#### ❖ An "implied" join (in the WHERE clause)

SELECT S.sname, R.day FROM Sailors S, Reserves R WHERE S.sid=R.sid

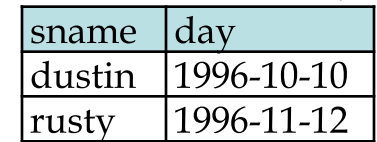

#### "INNER" implies \*ONLY\* tuples that share the join condition appear in the result set. It is the default JOIN.

"NATURAL" implies that rows from each table are combined if

- 1) they have the same attribute name
- 2) they have the same attribute value

#### ❖ An "explicit" join (in the FROM clause)

SELECT S.sname, R.day FROM Sailors S JOIN Reserves R ON S.sid=R.sid SELECT S.sname, R.day  $\vert$ day sname FROM Sailors S INNER JOIN Reserves R ON S.sid=R.sid dustin 1996-10-10 SELECT S.sname, R.day rusty 1996-11-12 FROM Sailors S NATURAL JOIN Reserves R

Comp 521 - Files and Databases

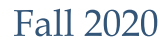

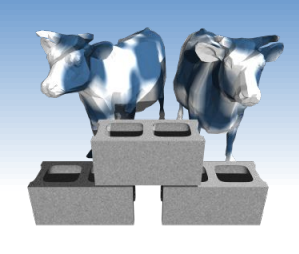

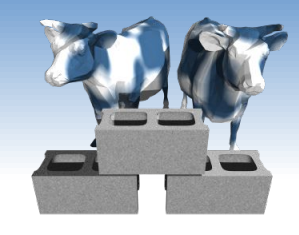

Left JOINS

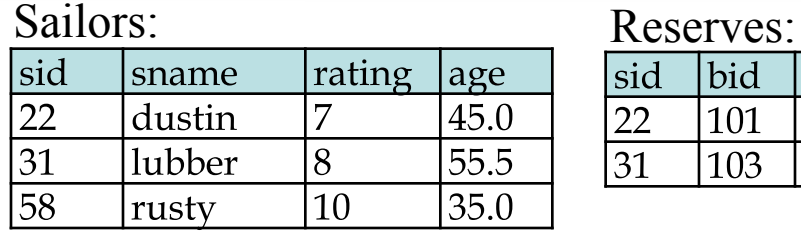

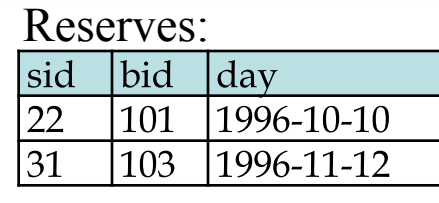

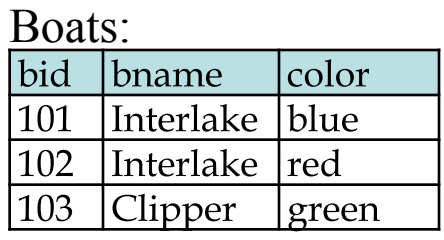

◆ A "Left" JOIN returns a tuple for every row of the first, "left", relation, even if it requires adding "Null" values to the output relations

SELECT S.sname, R.day FROM Sailors S LEFT JOIN Reserves R ON S.sid=R.sid  $\vert$ day 1996-10-10 dustin SELECT S.sname, R.day lubber Null FROM Sailors S NATURAL LEFT JOIN Reserves R 1996-11-12 rusty

Notice that every row from Sailors has a corresponding row in the result (BTW Null maps to None in Python)

Comp 521 - Files and Databases

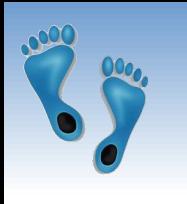

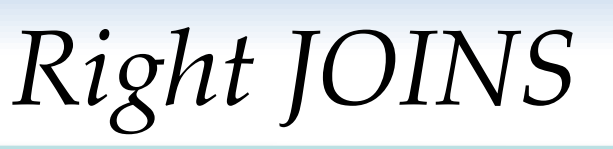

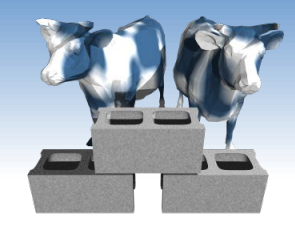

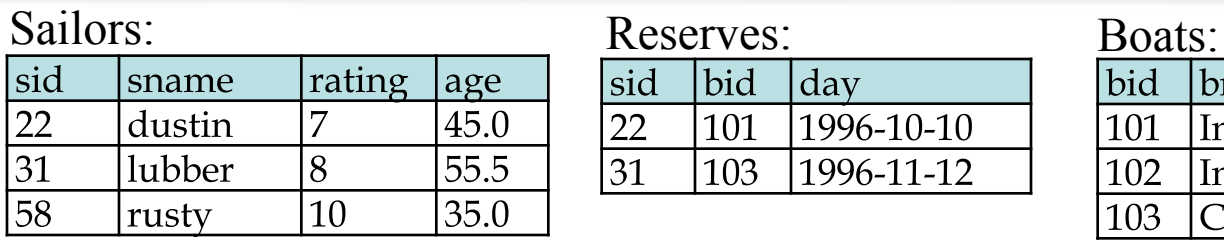

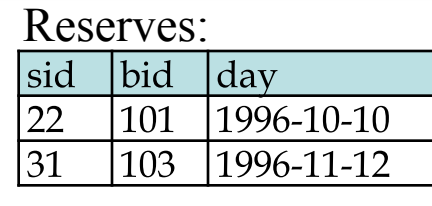

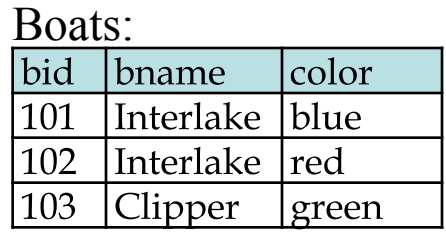

◆ Likewise a "Right" join returns a tuple for every row in the second, "right", relation

SELECT R.day, B.bname FROM Reserves R NATURAL RIGHT JOIN Boats B

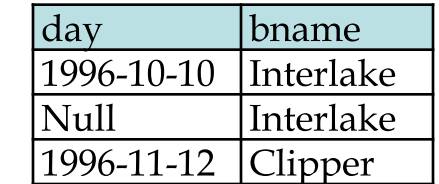

◆ Here there is a corresponding row in the result for every row in "Boats"

SELECT R.day, B.bname FROM Boats B NATURAL LEFT JOIN Reserves R

Comp 521 - Files and Databases

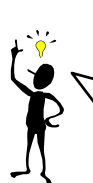

Some databases (like the one we'll use this semester) do not support right joins. But, left and right are arbitrary

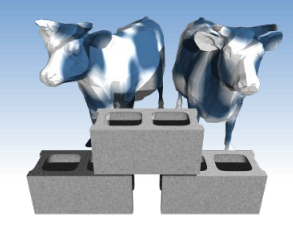

color |blue

> red green

# **FULL OUTER Joins**

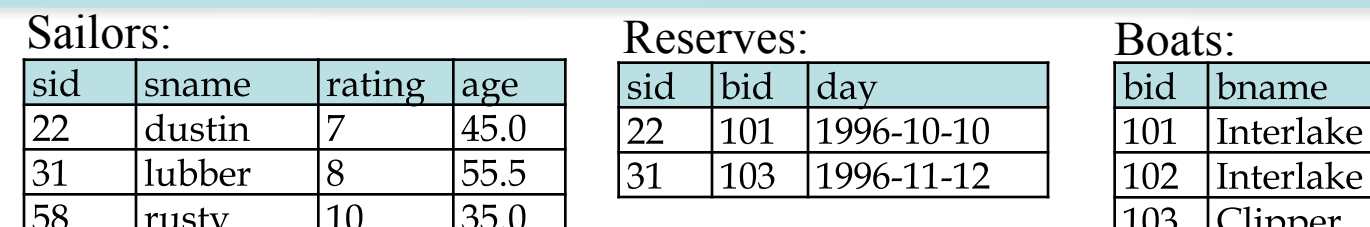

\* The FULL OUTER JOIN keyword returns all rows from all tables with the specified attributes joined or *null* if there is no match

SELECT S.sname, R.day, B.bname FROM (Sailors S NATURAL LEFT JOIN Reserves R) FULL OUTER JOIN Boats B ON R.bid=B.bid

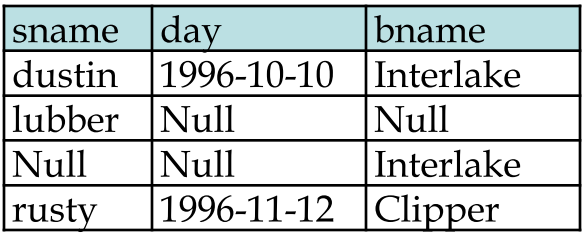

Comp 521 - Files and Databases

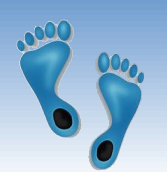

## Emulating FULL OUTER JOIN

### We can always emulate a FULL JOIN using the UNION of two oriented JOINs

SELECT S.sname, R.day, B.bname FROM (Sailors S NATURAL LEFT JOIN Reserves R) LEFT JOIN Boats B USING(bid) UNION

SELECT S.sname, R.day, B.bname

FROM Boats B LEFT JOIN (Sailors S NATURAL LEFT JOIN Reserves R) USING(bid)

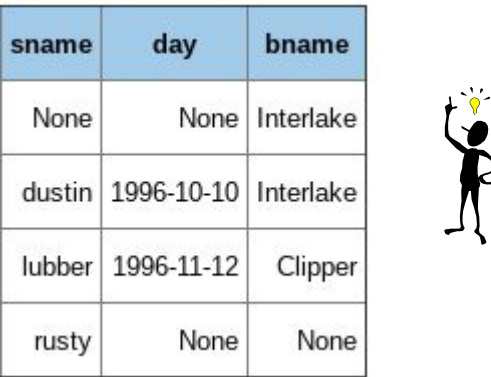

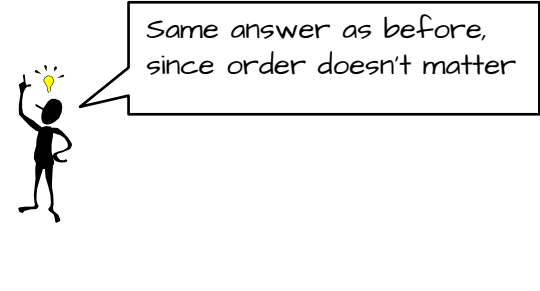

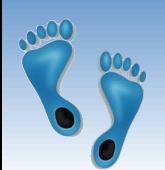

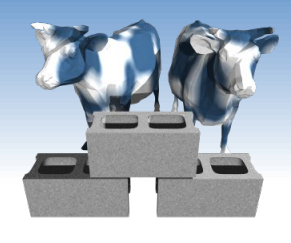

### Integrity Constraints (IC)

- An IC describes conditions that every legal instance of a relation must satisfy.
	- Inserts/deletes/updates that violate  $IC$ 's are disallowed.
	- Can be used to ensure application semantics (e.g., sid is a key), or prevent inconsistencies (e.g., sname has to be a nonempty string, age must be  $\leq 200$ )
- *I <u>Types of IC's</u>*: Domain constraints, primary key constraints, foreign key constraints, general constraints.
	- *Domain constraints*: Field values must be of right type. Always enforced.

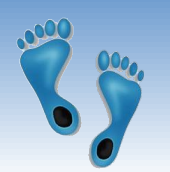

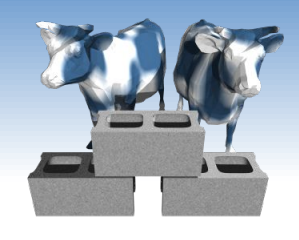

### General Constraint CHECKs

- **CHECK** clause
- Useful when more general ICs than keys are involved.
- $\triangleleft$  Example: All ratings must be between 1 and 10

**CREATE TABLE Sailors(** sid INTEGER, sname TEXT, rating INTEGER, REAL, age PRIMARY KEY (sid), CHECK (rating  $>= 1$ AND rating  $\leq$  = 10)

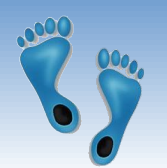

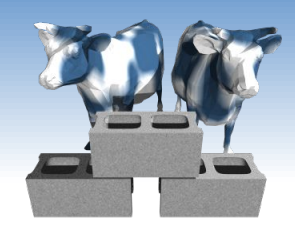

### More complicated CHECKs

- Constraints can be named.
- Checks can contain nested subqueries
- Example: Disallow reservations of boats named 令 "Interlake" **CREATE TABLE Reserves(** by sailors sid INTEGER, with ratings bid INTEGER, day DATE, less than 7 PRIMARY KEY (bid,day), \* "bid" and "sid" CONSTRAINT NoInterlakeIfLessThan7 refer to values CHECK ('Interlake' <> (SELECT B.bname) from the **Boats B** FROM WHERE B.bid=bid) associated OR  $7 \leq$  (SELECT S.rating **INSERT or UPDATE FROM Sailor S** WHERE S.sid=sid))

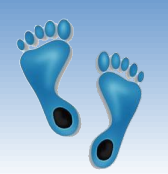

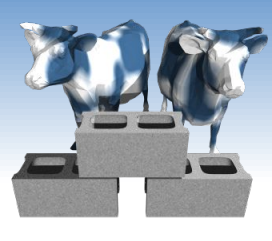

### Constraints Over Multiple Relations

- Awkward and wrong!
- Check is done only when inserting Sailors. What about Boats?

**CREATE TABLE Sailors(** sid INTEGER, sname CHAR(10), rating INTEGER, age REAL, PRIMARY KEY (sid), **CHECK** ( (SELECT COUNT (S.sid) FROM Sailors S)  $+$  (SELECT COUNT (B.bid) FROM Boats B) < 100)

Number of boats plus number of sailors is  $\leq 100$ 

ASSERTION is the  $\frac{1}{2}$ right solution; not associated with either table.

**CREATE ASSERTION smallClub** 

**CHECK** 

( (SELECT COUNT (S.sid) FROM Sailors S)

+ (SELECT COUNT (B.bid) FROM Boats B) < 100)

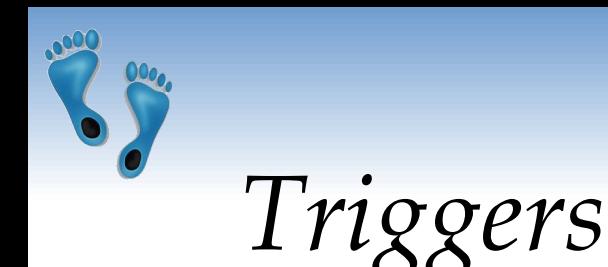

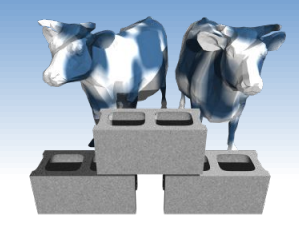

- Trigger: procedure that starts automatically if specified changes occur to the DBMS
- **❖** Triggers have three parts:
	- Event (that activates the trigger)
	- *Condition* (tests whether the triggers should run)
	- Action (what happens if the trigger runs)

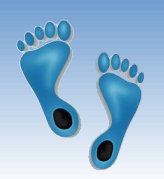

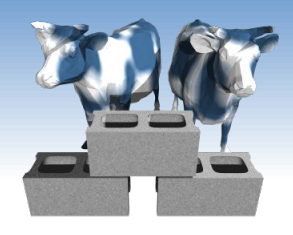

*Event*

Triggers: Example

Suppose there was a rule that "no one with a rating less than 5 ◆ can reserve a green boat". The following trigger would enforce this rule, and generate a failure message:

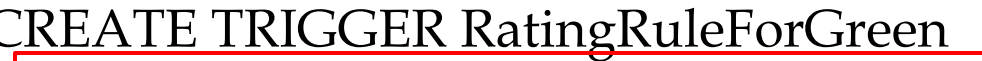

**BEFORE INSERT ON Reserves** 

**BEGIN** 

SELECT RAISE(FAIL, 'Sailor is not qualified') *Action***WHERE EXISTS (SELECT \* FROM Sailors, Boats** (SELECT \* FROM Sailors, Boats *Condition*<br>WHERE sid = new.sid AND rating < 5 AND bid = new.bid AND color = 'green');

END;

• Note the special variable *new* is used for accessing parameters of the invoking INSERT query

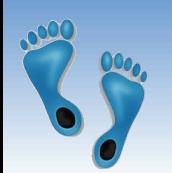

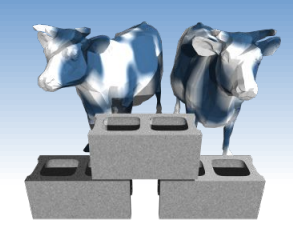

Triggers: Another Example

- Changes in one table can cause side-effects in other tables via triggers
- \* Example "Event Logging"
- ◆ We know dates of reservations, but not when they were made. This can be remedied using a trigger as follows:

**CREATE TRIGGER insertLog AFTER INSERT ON Reserves BEGIN** 

**INSERT INTO ReservesLog (sid, bid, resDate, madeDate)** VALUES (new.sid, new.bid, new.date, DATE('NOW')); END:

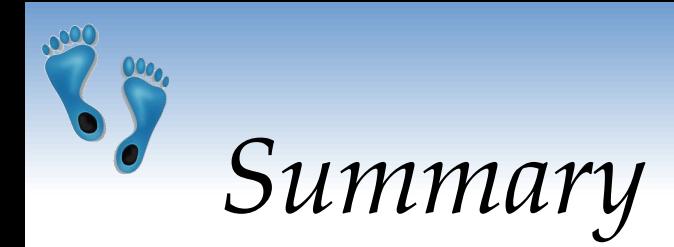

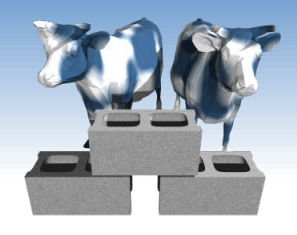

- NULLs provide a means for representing "unspecified" attribute values
- NULLs can be generated by special JOINs
- Wide range of JOIN operations-- Some retain the cardinality of specified relations
- ◆ SQL allows specification of rich integrity constraints
- Triggers respond to changes in the database